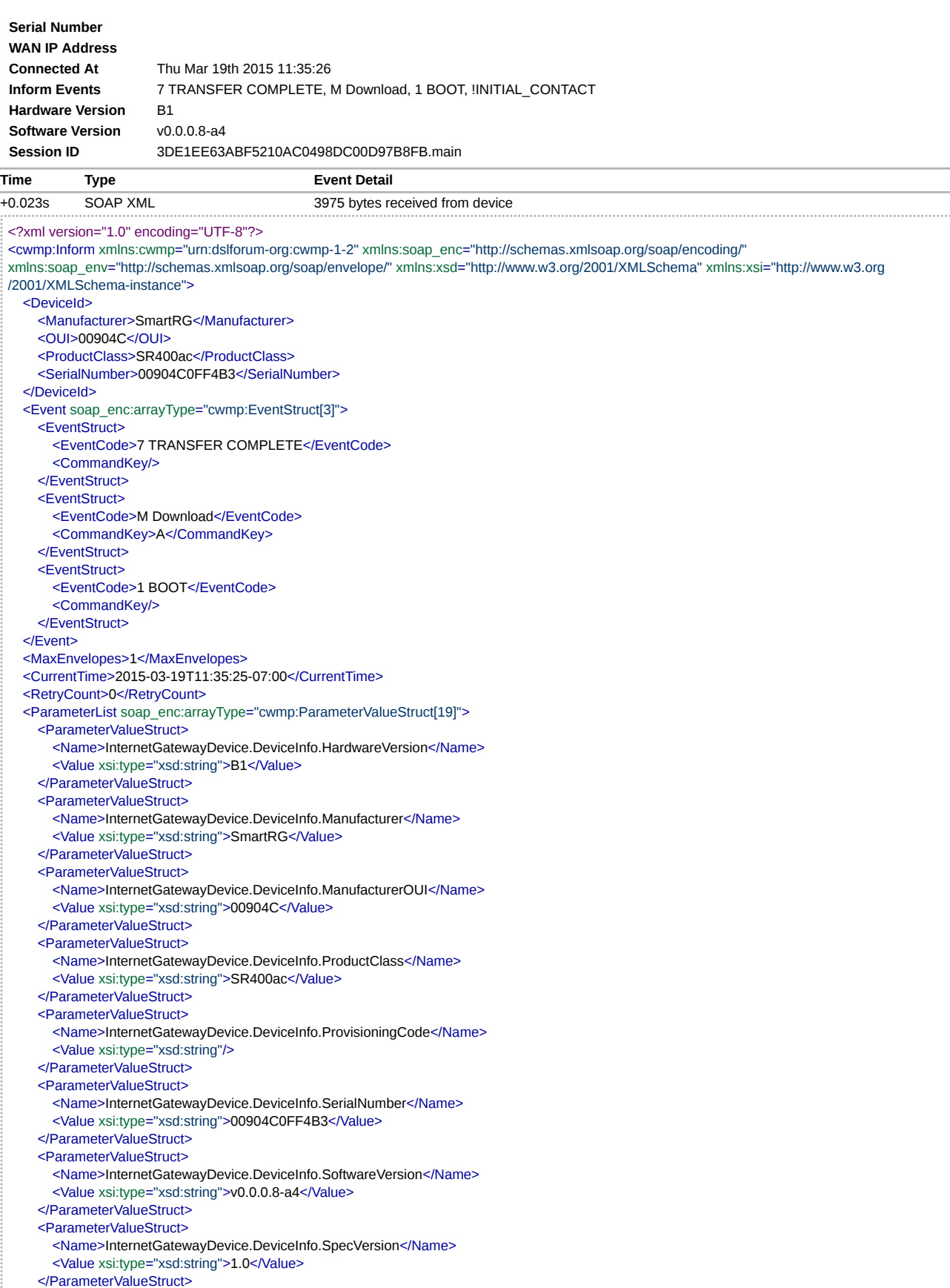

<ParameterValueStruct>

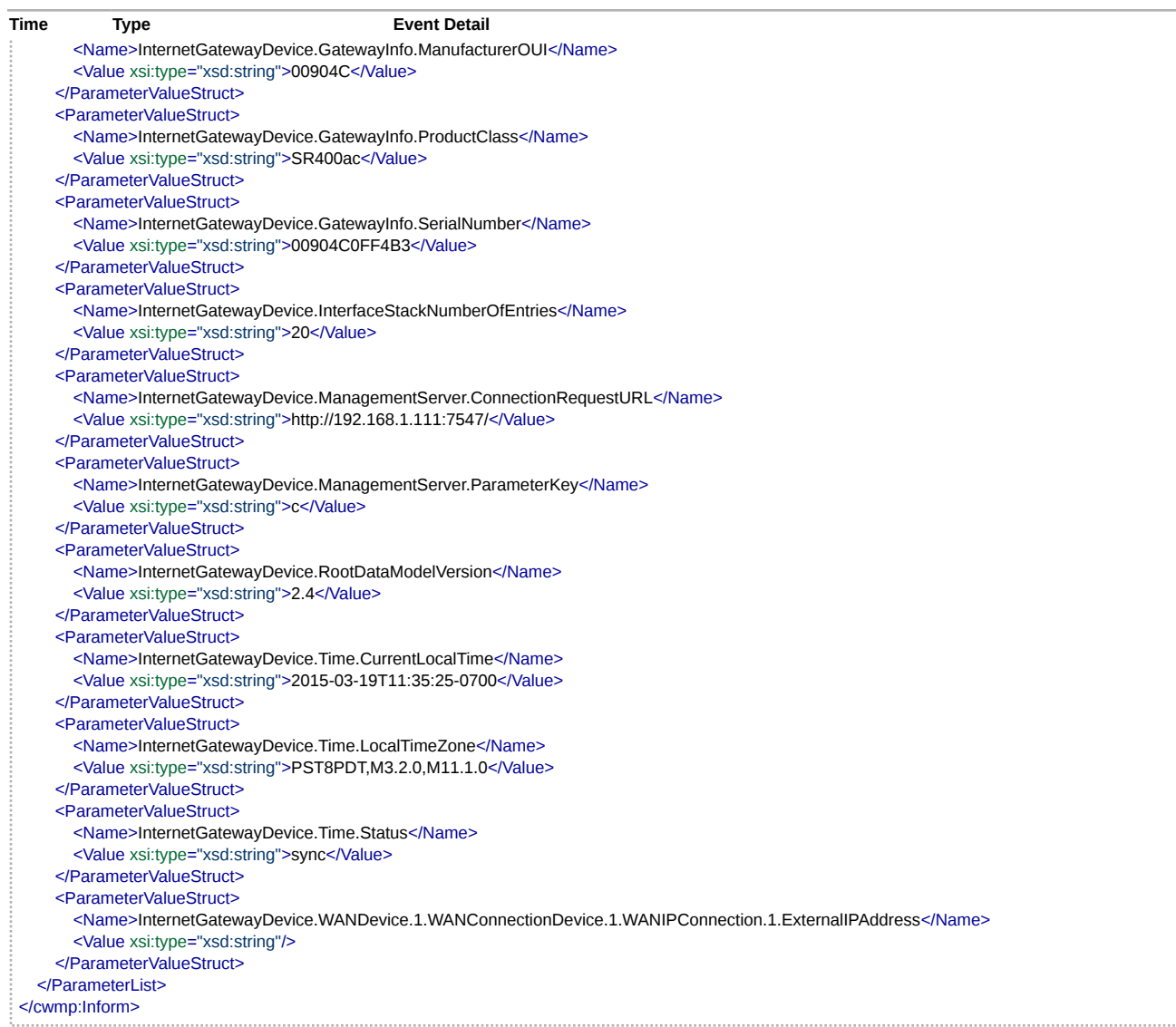

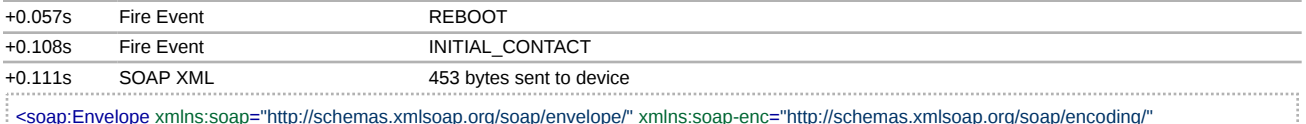

xmlns:cwmp="urn:dslforum-org:cwmp-1-0" xmlns:xsd="http://www.w3.org/2001/XMLSchema" xmlns:xsi="http://www.w3.org/2001/XMLSchema-instance"> <soap:Header> <cwmp:ID soap:mustUnderstand="1">1</cwmp:ID> </soap:Header> <soap:Body> <cwmp:InformResponse> <MaxEnvelopes>1</MaxEnvelopes> </cwmp:InformResponse> </soap:Body> </soap:Envelope> +0.207s SOAP XML 543 bytes received from device

<?xml version="1.0" encoding="UTF-8"?>

<cwmp:TransferComplete xmlns:cwmp="urn:dslforum-org:cwmp-1-2" xmlns:soap\_enc="http://schemas.xmlsoap.org/soap/encoding/"

xmlns:soap\_env="http://schemas.xmlsoap.org/soap/envelope/" xmlns:xsd="http://www.w3.org/2001/XMLSchema" xmlns:xsi="http://www.w3.org /2001/XMLSchema-instance">

<CommandKey>A</CommandKey>

<FaultStruct>

<FaultCode>0</FaultCode>

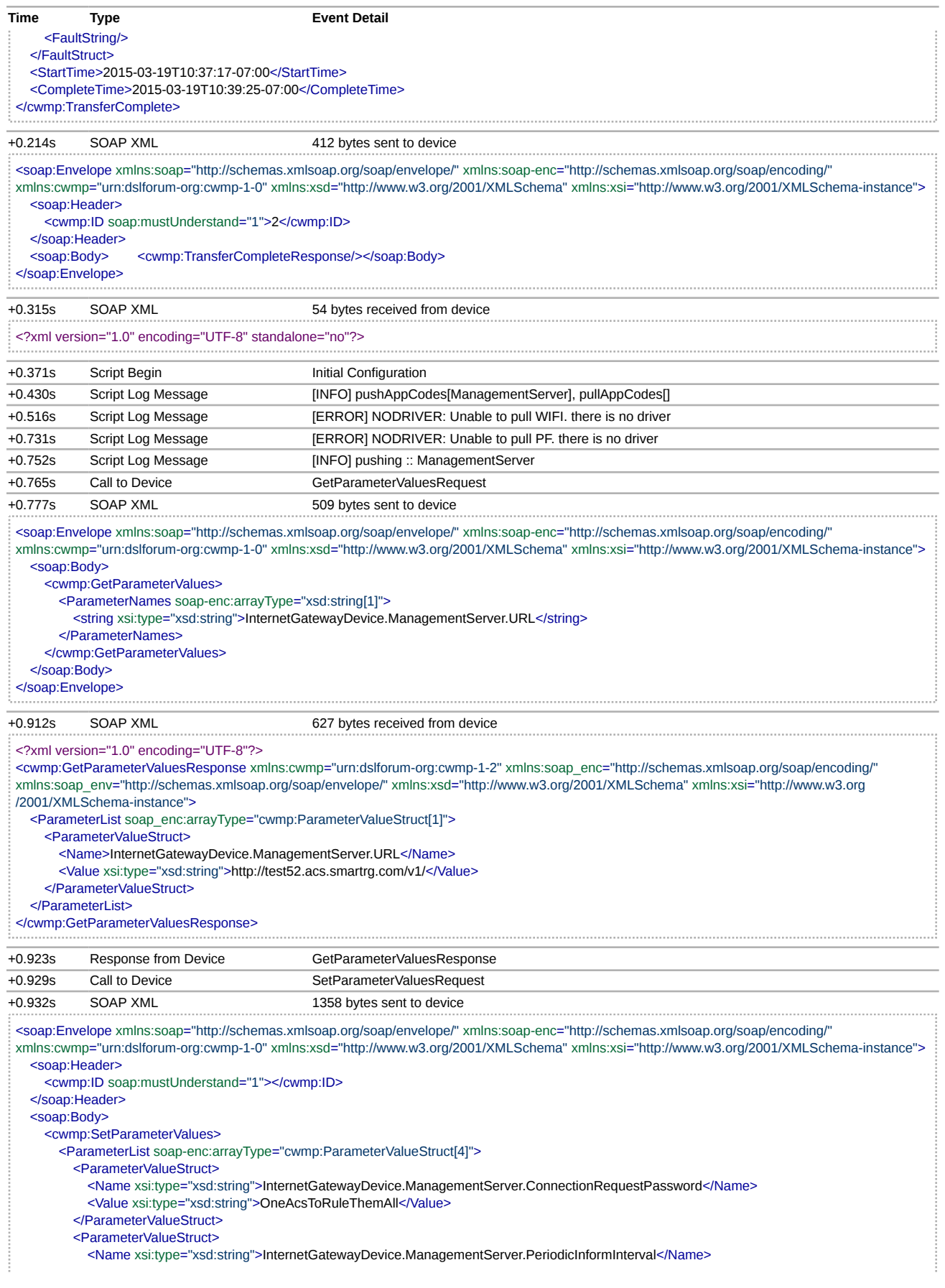

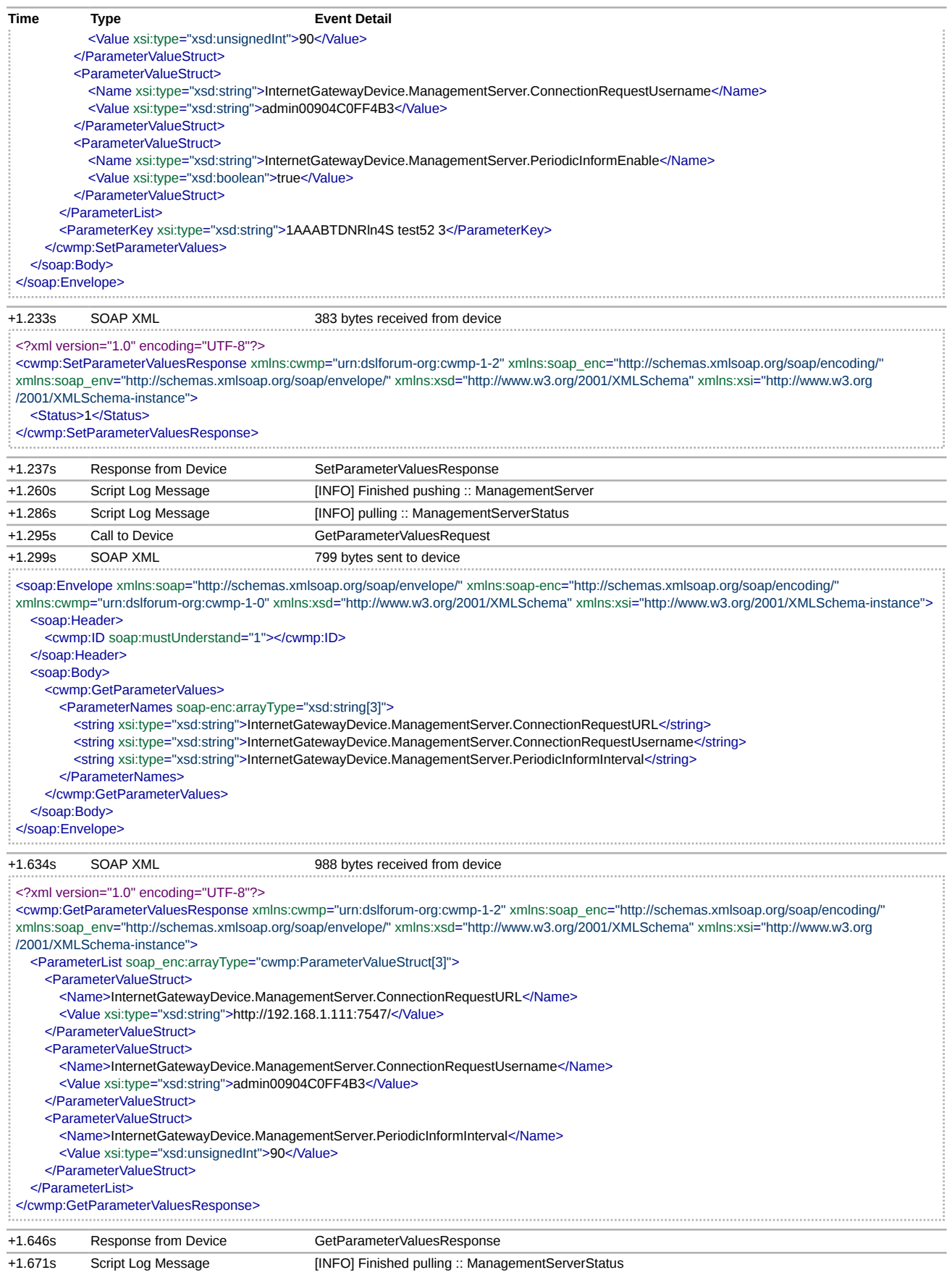

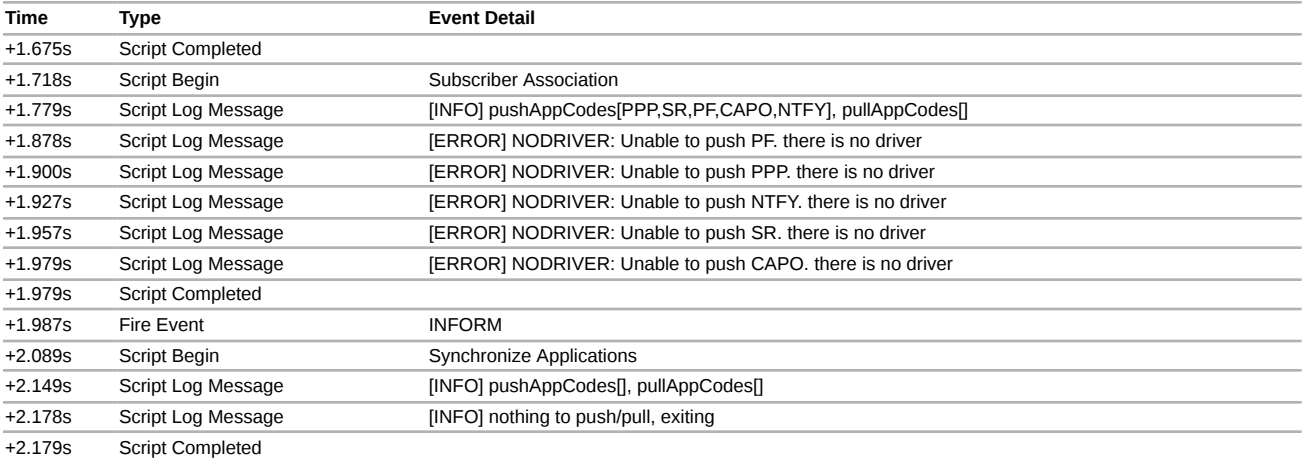